## **Activité 5 : Analyser un document**

Les intentions de vote au 2<sup>nd</sup> tour de DOC. 3 l'élection présidentielle (23 avril 2017)

**Sondage IFOP** Enquête menée par questionnaire en ligne auprès de 846 inscrits sur les listes électorales.

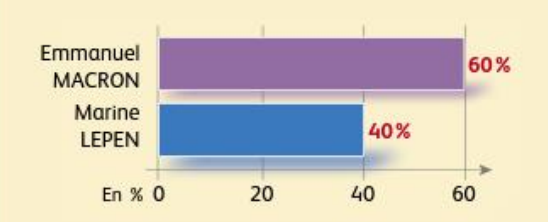

**Sondage Harris Interactive** Enquête menée par téléphone auprès de 2 684 inscrits sur les listes électorales.

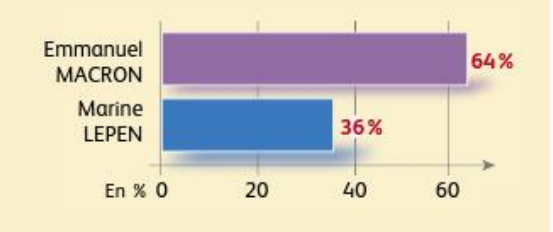

DOC. 4 Les résultats de l'élection présidentielle en 2017

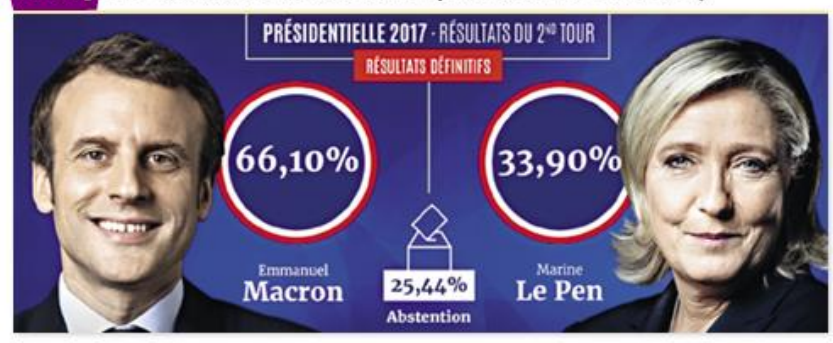

## DOC. 5 Les sondages influencent-ils l'opinion ?

Bien sûr que les sondages comptent dans la popularité des candidats. Vous pouvez à la fois avoir un effet d'entraînement : certains électeurs auront envie de participer à la dynamique d'un candidat. Mais à l'inverse, certains vont se dire : 5 « Ce candidat est certain de faire un bon score, essayons de

préserver cet autre candidat plus en difficulté. » Dans l'ensemble, les sondages renforcent surtout la dynamique de celui qui est en ascension. Être en tête donne le sentiment aux électeurs qu'il y a un phénomène autour de vous.

B. Cautrès interrogé par Louis Boy, 18 avril 2017.

## D DOC. 3 et 4 Lequel des deux sondages est le plus proche des résultats de l'élection ?

C'est le sandage Harris Interactive qui était le plus près du résultat

Doc. 3 et 4 Comment expliquer les écarts entre ces deux sondages réalisés le même jour ? Le sandage Ifap est basé sur les réponses de beaucoup mains de personnes. il est danc mains représentatif de l'apinion

**87 DOC.** 5 Soulignez en rouge les éléments qui montrent que les sondages influencent le vote.